March 6, 2021

Come fly in ZDV as we host our Poker Run on March 6th from 5 - 9 PM MST. IFR traffic is welcome, but we encourage you to fly VFR as this increases our maximum capacity. While flying along Interstate 70 and down Interstate 25 be sure to stop at each of our 6 fully staffed fields. At each field, a full-stop landing is required to collect a card, building your hand as you go! Prizes will be awarded after the event to the pilots with the best hands.

Our Featured Fields: KGJT - Grand Junction KEGE - Eagle County KBJC - Rocky Mountain Metro KCOS - Colorado Springs KPUB - Pueblo KASE - Aspen

Pilots! Before you fly, be sure to review Class C and Class D airspaces: <https://www.youtube.com/watch?v=yrzUTsRNcLE> <https://www.youtube.com/watch?v=WqCDRPX7eLA&feature=youtu.be>

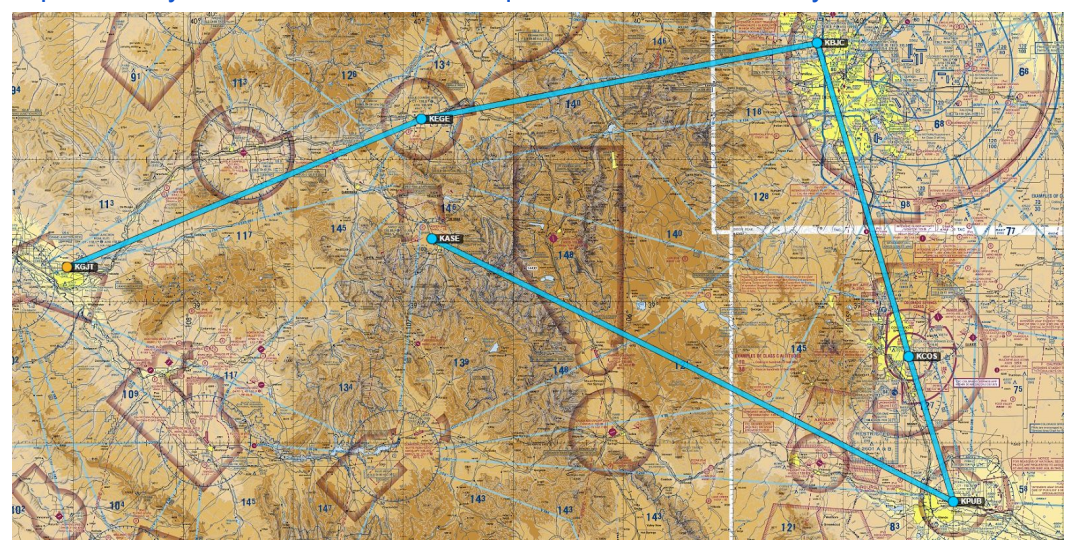

Questions?: events@denartcc.org

March 6, 2021

#### Rules:

- 1. To receive a card, you must commence and terminate at an event field.
- 2. You can only receive one card for each airport you land at.
- 3. Pilots must remain connected to the network for the entire flight
- 4. VFR pilots must file flight plans with Departure, Arrival, and Aircraft Type.
- 5. No exchanging or transferring cards.
- 6. Disqualifications also include failure to comply with VATSIM COC; Refusal of ATC instructions; attempting to cheat, circumnavigate rules, or act against the spirit of the game; or providing false/misleading information to the event officials.
- 7. Disqualified pilots may not re-enter the event.
- 8. The DenverARTCC EC has final say in all questions or concerns regarding the competition or determination of losers/winners
- 9. Pilots must use a singular callsign throughout the entire event. It may not be changed or we will not be able to track your progress.
- 10. A player may have no more than 5 cards in their hand at once.

March 6, 2021

#### How to fly a Poker Run:

- You may start the poker run at any of the event fields listed above. It does not have to be Grand Junction.
- Prior to your first departure, PM the dealer the following to get entered into the system: Callsign, CID, Email, Current airport you will be departing.
- The dealer will then respond that you are set to go. You will also receive your first card at this time.
- Make sure you keep track of your cards so you know which card you will want to discard.
- You may then file your flight plan. At minimum it must include the departure airport and the arrival airport
- After filling, contact the ground controller as normal and begin your flight.
- Every time you land at a featured field and arrive at the ramp, you may then PM the dealer the following: Callsign, departure airport, and arrival airport (airport you just landed at).
- The dealer will then reply to you with your next card and you may file your new flight plan and begin the next leg.
- You are allowed to fly any variation of the route you would like, but you will not receive an additional card at an airport you have already landed at..
	- For Example, you can fly from KGJT KBJC
	- Your next leg can be KBJC KPUB
	- Your next leg can be to KCOS, KEGE, KASE.
- After obtaining 5 cards, you may stop. You may also continue and get a 6th card by completing a flight to the final airport you have not already obtained a card at.
- Upon arrival at the final airport, you must discard one of your cards prior to getting another card. To do this, you add it to the end of your message to the dealer
	- "N123AB KEGE-KASE Discard 2 of clubs"
- You will then receive a card at random to replace the card you discarded. You are now done with the event!
- You will be contacted by email if you have a winning hand!

March 6, 2021

#### Example Scenario:

- N123AB spawns at KEGE and starts the event there
- Prior to departure, N123AB PM's the dealer their callsign, CID, email, and Airport they are starting at: "N123AB 1476059 [ec@denartcc.org](mailto:ec@denartcc.org) KEGE"
- They then get a response from the dealer: "2 of Clubs"
- This means they are now in the system and may begin their flight.
- They depart KEGE and arrive at KASE
- They message the poker master: "N123AB KEGE KASE"
- They then receive back: "3 of diamonds." This is their 2nd card
- They then repeat this and fly to KCOS, KGJT, and KPUB. They now have 5 cards
- They want to try and get a better card so they start their 6th leg and fly to KBJC since that is the only airport they have not flown to yet.
- Upon arrival, they want to discard the 2 of clubs so they PM the poker master the following: "N123AB KPUB - KBJC Discard 2 of clubs"
- They receive their final card and are now done with the event.